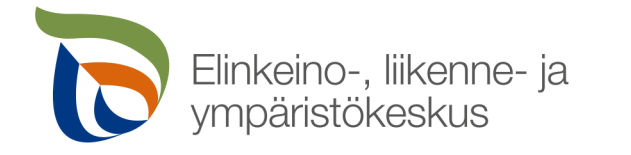

### **Saavutettavuus pähkinänkuoressa**

Saara Sonninen Viestintäasiantuntija Keski-Suomen ELY-keskus

24.4.2024

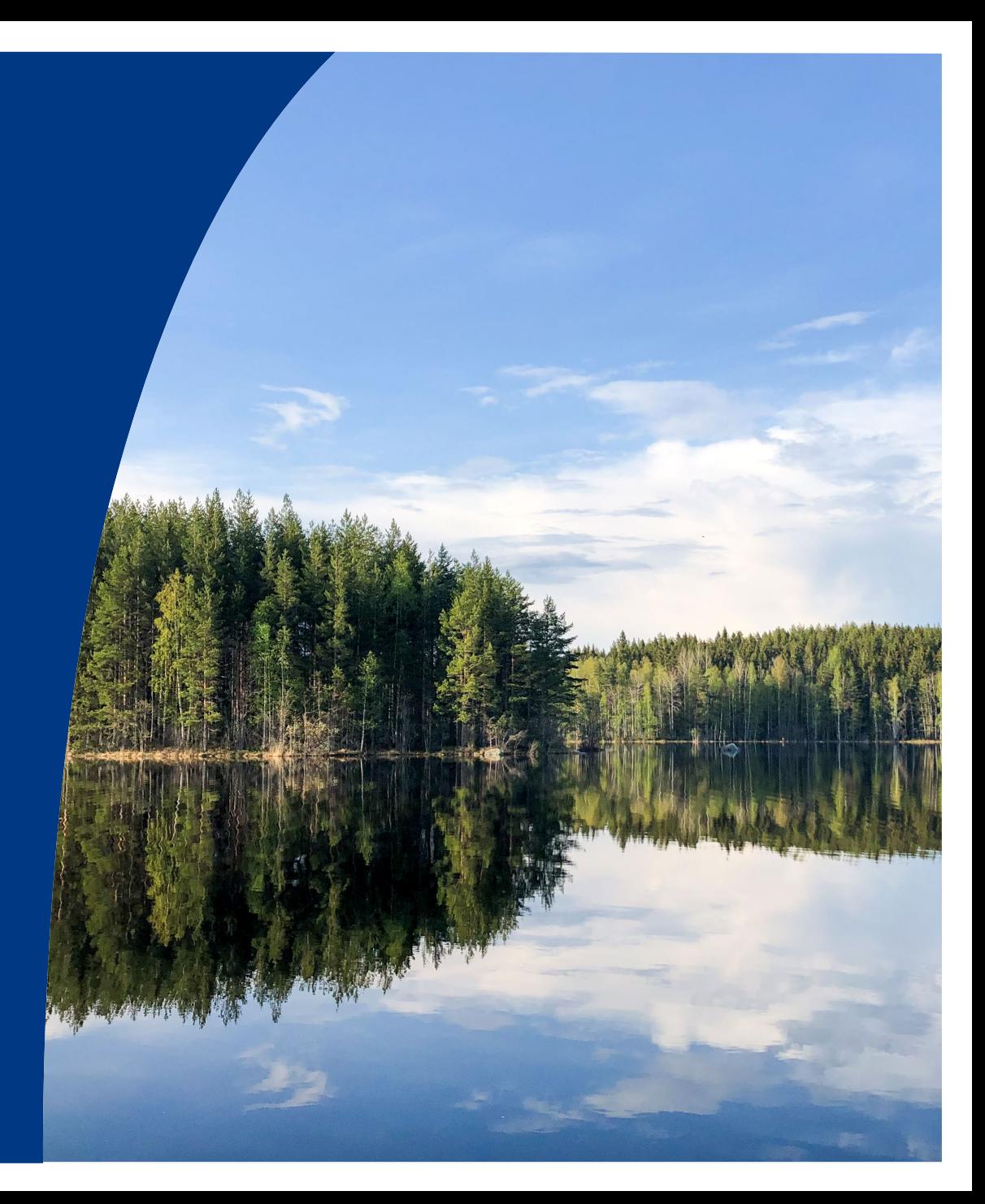

# **Saavutettavuus pähkinänkuoressa 1/14**

### **Yleistä saavutettavuudesta**

Tekstivastineet Otsikot ja linkit Kontrasti ja värillä ilmaiseminen Videosisällöt Saavutettava PowerPoint-esitys ja PDF-tiedosto Lisätietoa saavutettavuudesta

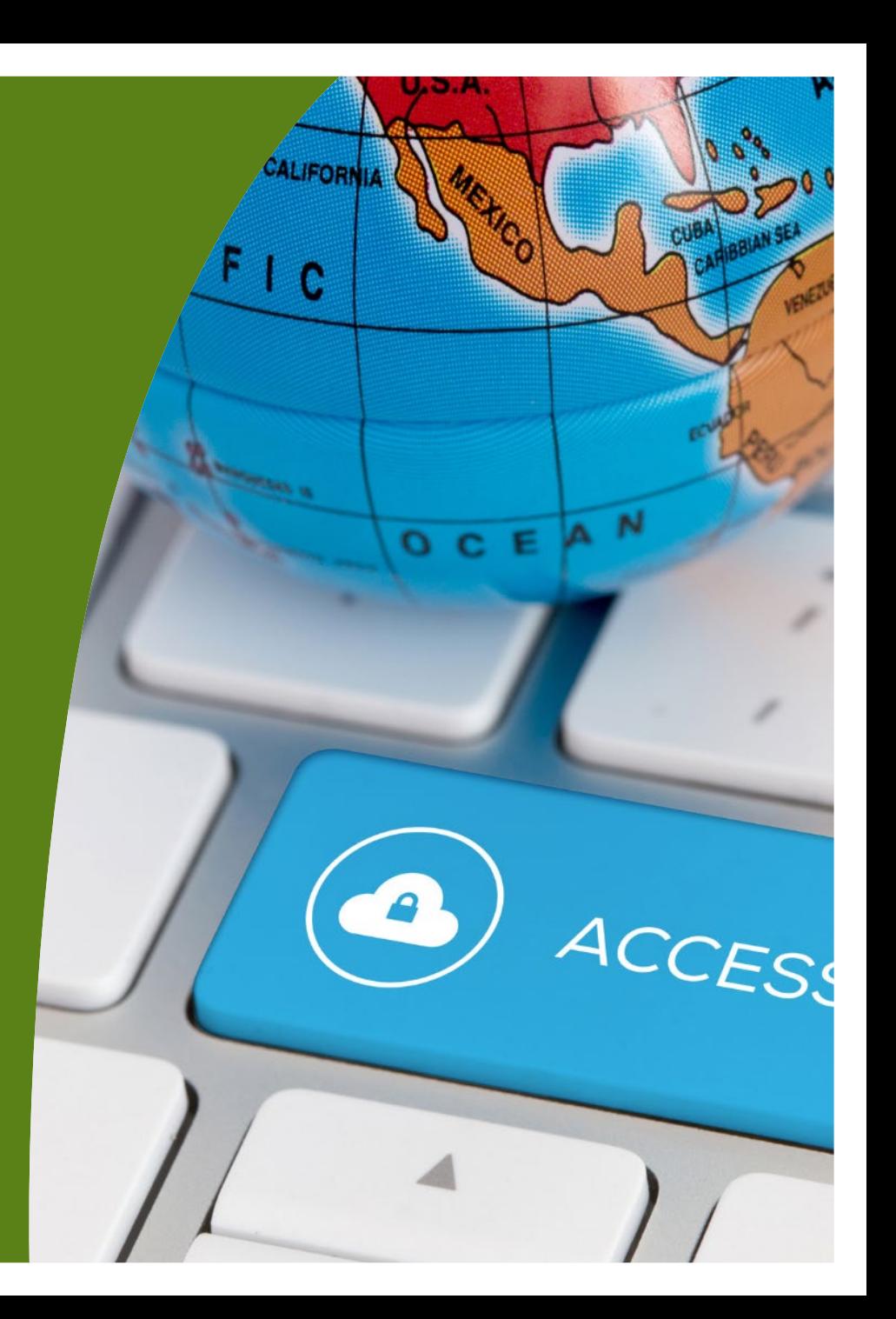

# **Mitä, miksi ja kenelle?**

- Esteettömyyden vastine digimaailmassa
- Tavoitteena verkkopalvelut, jotka ovat yhdenvertaisesti kaikkien käytettävissä
- Vaatimukset pohjautuvat [WCAG 2.1-kriteeristöön](https://www.saavutettavuusvaatimukset.fi/digipalvelulain-vaatimukset/wcag-2-1/)  [\(saavutettavuusvaatimukset.fi\)](https://www.saavutettavuusvaatimukset.fi/digipalvelulain-vaatimukset/wcag-2-1/)
	- Lähtökohtina neljä perusperiaatetta: *havaittavuus, hallittavuus, ymmärrettävyys ja toimintavarmuus*
	- Kriteeristö on jaettu kolmeen tasoon: A, AA ja AAA
		- Seurataan A- ja AA-tason kriteerejä, joita on yhteensä 49
- Saavutettavuus on myös asiakaslähtöisyyttä

Aistivammat, oppimisvaikeudet, fyysiset ja motoriset rajoitteet, ikääntyminen, kognitiiviset haasteet ym.

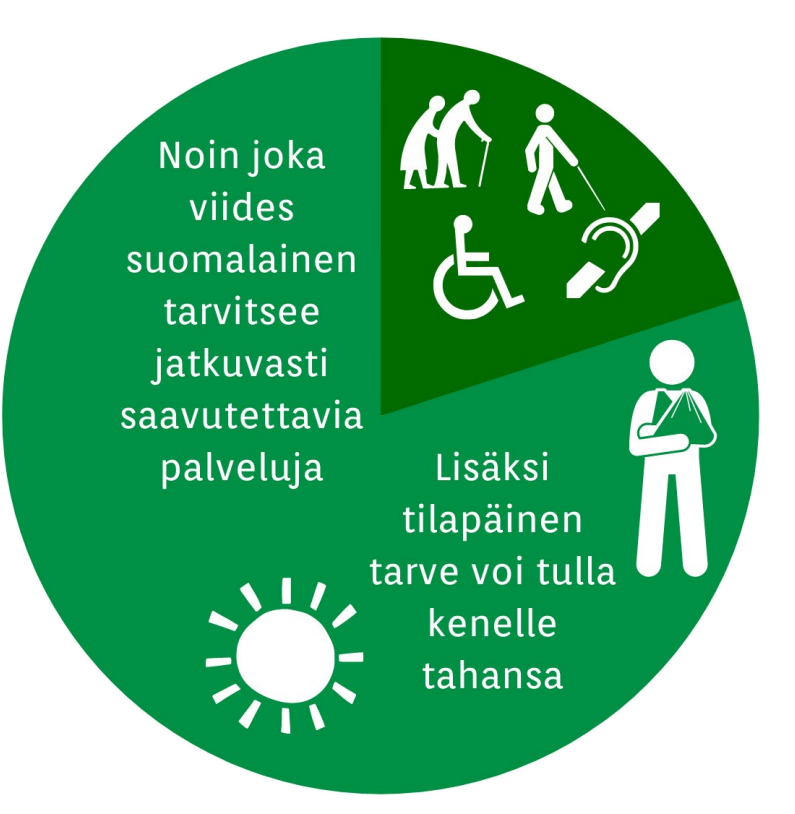

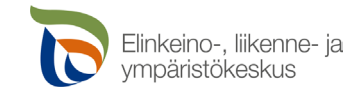

### **Ketä saavutettavuusdirektiivi velvoittaa?**

- Saavutettavuuslaki velvoittaa kaikkia viranomaisia ja julkisoikeudellisia laitoksia, sekä osaa järjestöistä ja yksityisestä **sektorista**
- Koskee myös palveluita, joita kehitetään tai käytetään viranomaisten tuella
	- "Jos organisaatio saa yhdeltä tai useammalta viranomaiselta jonkin tietyn verkkopalvelun kehittämiseen, käyttöön tai ylläpitämiseen kohdennettua rahoitusta, jonka yhṫeenlaskettu osuus kattaa vähintään puolet kehitystyön tai ylläpidon kustannuksista, kuuluu palvelu digipalvelulain soveltamisalan piiriin."
	- "Saadessaan julkista rahoitusta vähintään puolet kehitysprojektin tai vuotuisen ylläpidon kustannuksista, itse palvelun sekä rahoitetun kehitystyön lopputuloksen tulee olla saavutettavia."
	- Lähde: Soveltamisala: Kuulummeko lain piiriin [\(saavutettavuusvaatimukset.fi\)](https://www.saavutettavuusvaatimukset.fi/digipalvelulain-vaatimukset/soveltamisala-kuulummeko-lain-piiriin/#palvelut-joita-kehitetaan-tai-kaytetaan-viranomaisten-tuella)

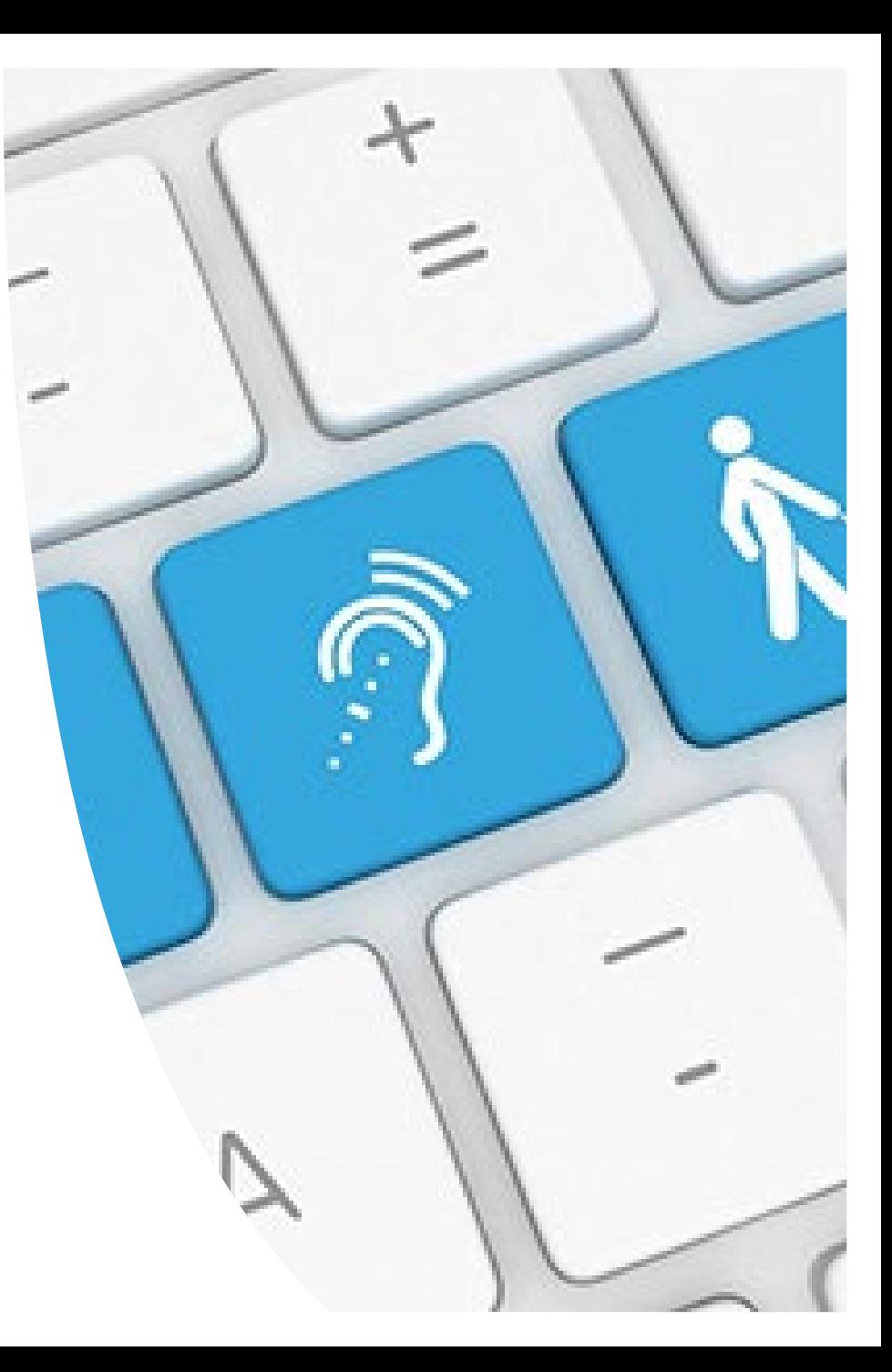

### **Mitä saavutettavuusvaatimukset pitävät sisällään?**

#### • Tekninen saavutettavuus

- Verkkopalvelu toimii hyvin erilaisilla päätelaitteilla ja avustavilla teknologioilla, kuten puheohjauksella ja ruudunlukuohjelmilla
- Helppokäyttöisyys
	- Palvelu on helppo hahmottaa, navigaatio ei ole liian monitasoinen ja sivujen nimet ovat kuvaavia ja selkeitä

#### • Ymmärrettävyys

- Selkeä, helppolukuinen, silmäiltävä tekstisisältö
- Monikanavaisuus sisältö voi olla tekstiä, kuvia, videoita, ääntä – mutta niin, että se on kaikkien käytettävissä

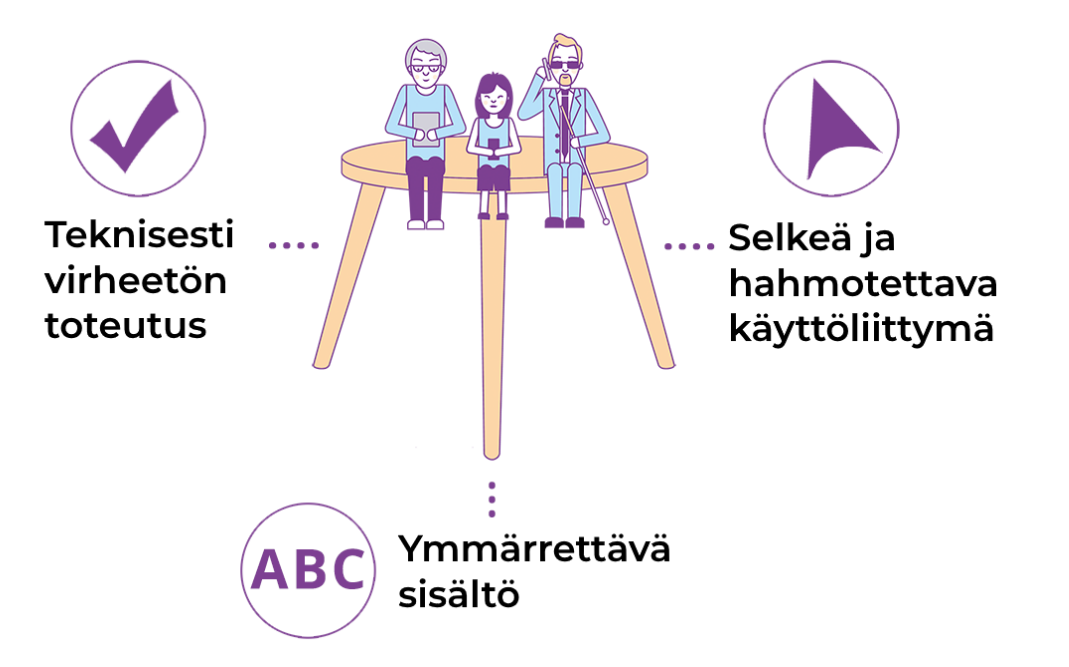

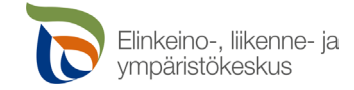

# **Saavutettavuus pähkinänkuoressa 3/14**

### Yleistä saavutettavuudesta **Tekstivastineet**

Otsikot ja linkit Kontrasti ja värillä ilmaiseminen Videosisällöt Saavutettava PowerPoint-esitys ja PDF-tiedosto Lisätietoa saavutettavuudesta

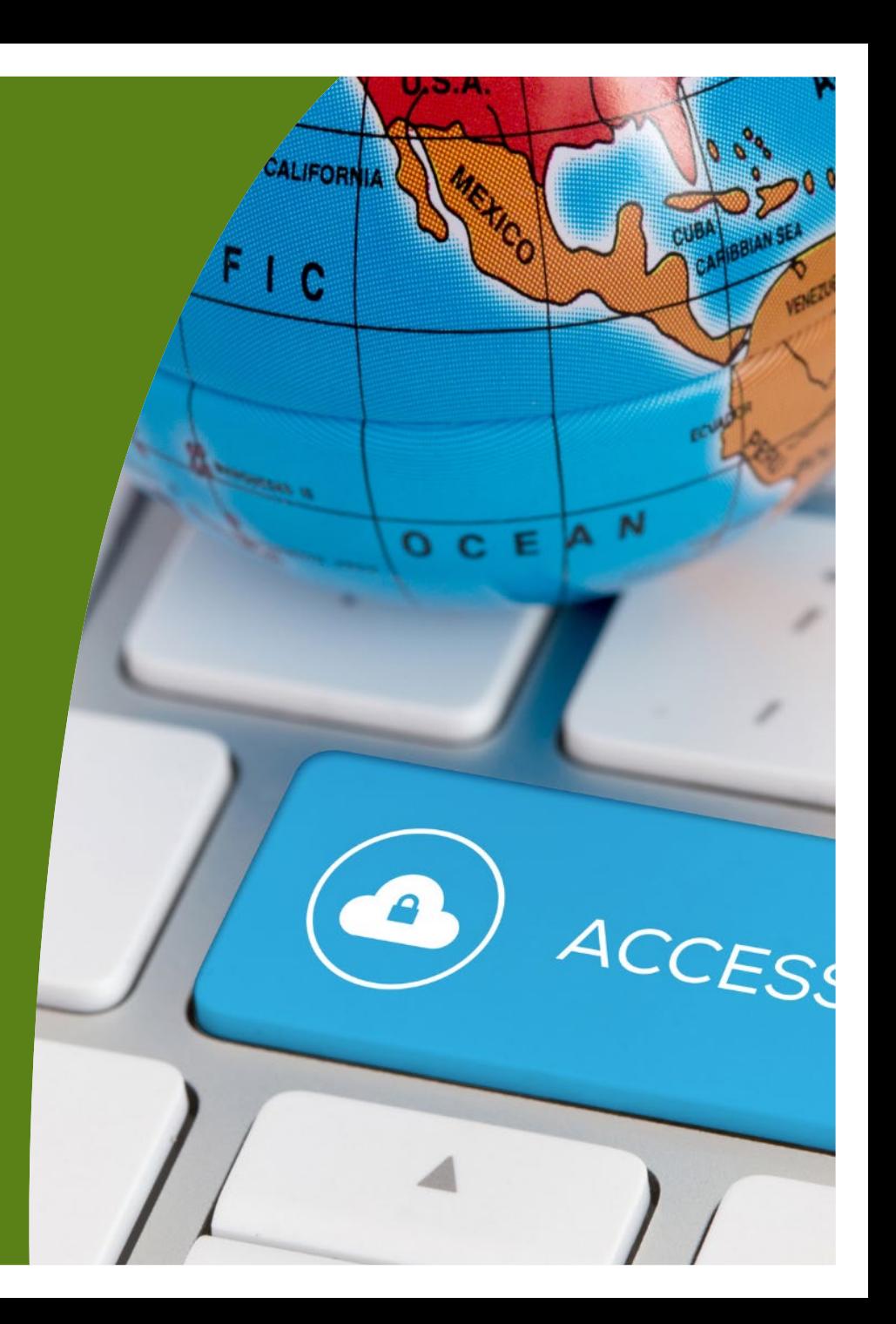

# **Tekstivastine – mikä se on ja miksi sitä käytetään?**

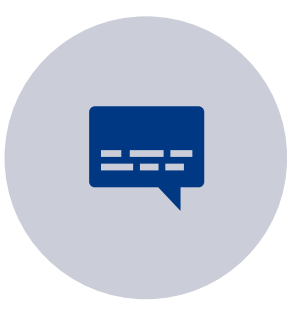

Rakkaalla lapsella on monta nimeä: vaihtoehtoinen teksti, tekstivastine, tekstikuvaus, altteksti ja vaihtoehtokuvaus tarkoittavat yleensä samaa asiaa

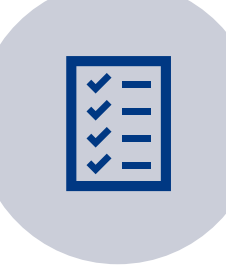

Saavutettavuusohjeissa edellytetään, että kaikelle eitekstuaaliselle verkkosisällölle tarjotaan tekstivastine

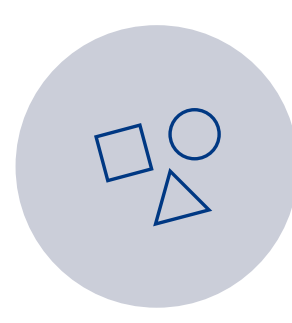

Tekstivastine kertoo eitekstuaalisen sisällön merkityksen henkilölle, joka ei näe sisältöä

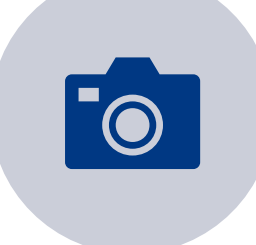

Teksti liitetään kuvaan ohjelmallisesti siten, että se ei tule näkyviin kuvan yhteydessä

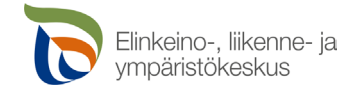

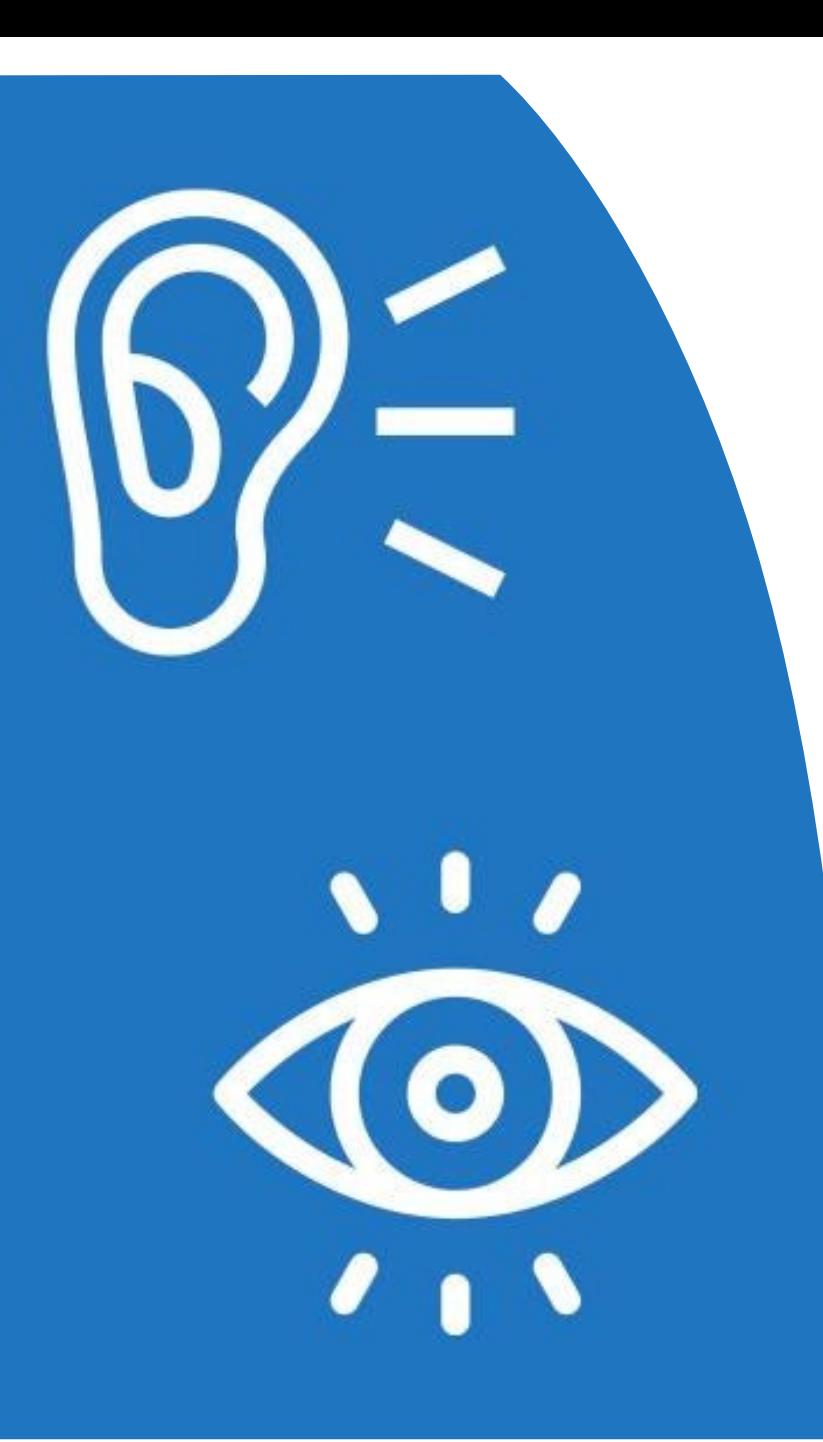

## **Tekstivastine – mitä sinne kirjoitetaan?**

- Apukysymykset:
	- Mitä tietoa jää saamatta, jos kuvaa ei näe?
	- Onko kuvan sisältö kerrottu ympäröivässä tekstissä?
	- Mikä on kuvan tarkoitus juuri siinä kohdassa, jossa se on?
- Muista laittaa piste tekstivastineen loppuun
- Älä aloita tekstivastinetta sanalla "kuva" tai "kuvassa"
- Jos kuvalla on kuvateksti, älä toista sitä tekstivastineena
- Jos kuvassa on tekstiä, kirjoita se auki tekstivastineeseen
- Alt-teksti: Oma tulkinta vs. neutraali tulkinta (Lapset ovat iloisia vs. lapset hymyilevät)

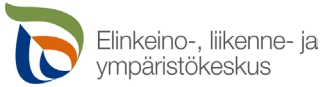

### **Tekstivastine – mihin se kirjoitetaan?**

Monet verkkosivut, yleisesti käytössä olevat sosiaalisen median alustat, Office-ohjelmat ja muut palvelut Editor tarjoavat työkalun tekstivastineen asettamiselle

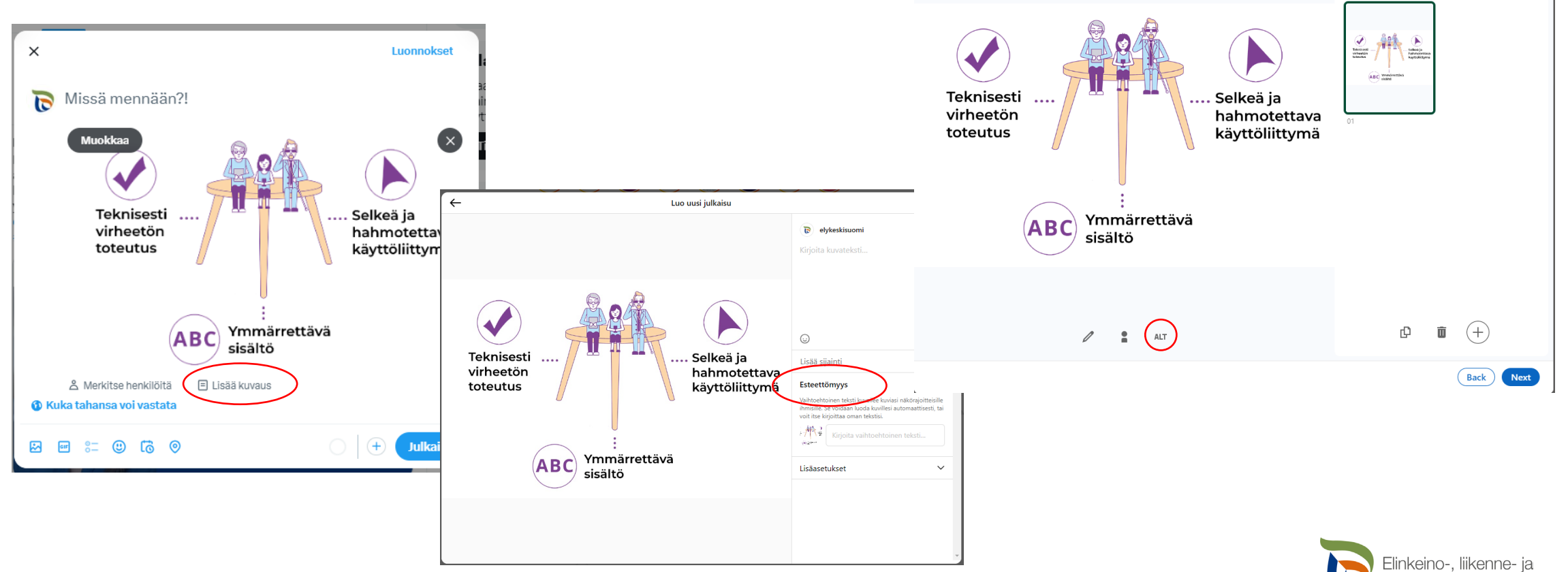

 $\times$ 

1 of 1

vmpäristökeskus

# **Tekstivastineen pituus ja koristeelliset kuvat**

#### • **Onko kuvien alt-tekstille määritelty maksimipituutta?**

- Toisinaan näkyy ohjeita, joiden mukaan alt-teksti ei saisi olla yli 125 merkkiä. Ohje perustuu yhden yleisesti käytössä olleen ruudunlukuohjelman toimintaan. Mitään merkkimäärää ei kuitenkaan WCAG:ssa ole määritelty ja alt-teksti saa olla pidempi kuin 125 merkkiä. (Lähde: [Saavutettavasti.fi\)](https://l.facebook.com/l.php?u=https%3A%2F%2Fwww.saavutettavasti.fi%2Fkuva-ja-aani%2Fkuvat%2F%3Ffbclid%3DIwAR2aXy8aM5XV49ToT8P1bESQd4jIaVkV3lV8y1C9hilNZFo7F6Z3yHQUwHE&h=AT13-4cXWyKQx1HGTYwvfhkeg4b5-Egu5JrzuHSKJ0RHfGKGn2PZGfKpygzGgtFJbHzo0Ac5Yj8JONjvnpNnDMmNeRXjEwVNNFVH6xAeuJmQPpt53UeG-4Wg8Tcq4A5v3w&__tn__=R%5d-R&c%5b0%5d=AT3yYJxhJCCReStGac2Qxg-eULHzd8bug6NwUpmxhpeg4M5yMi6NSsOsfxdICvRkjBG1LTeAF545d37i7YcMnGeD_sP-e1PZqKSvhbXuXwptD9Kf45bJRpiZbJQ2igrjTZM9OHFv4lPDKWpS8IhX0LQMJnNLqDwyYedWQZQzwBFLgb1GzVAPM4X_ZlRHh_ed-skzXZqCL8U)
- Yleinen ohjenuora: Kerro keskeinen sisältö mahdollisimman tiiviisti.
- **Milloin kuvan voi merkata koristeelliseksi? Milloin alt-tekstiä ei siis tarvitse kirjoittaa? Vastaus: Silloin, kun…**
	- Kyseessä on koristekuva (kuva, jonka pääasiallinen tehtävä on tuoda sivulle tekstin joukkoon keveyttä tai väriä) tai kuvan sisältö on merkityksetön muun sisällön suhteen. Huom! Jos koristekuvalla halutaan kuitenkin luoda tunnelmaa, lyhyen alt-tekstin voi laatia.
	- Kuvan sisältö on jo kuvattu ympäröivässä tekstissä.
	- Huom! Jos tekstissä sanotaan "Kuten kuvassa näkyy", on se AINA alt-tekstin paikka.

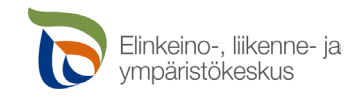

## **Esimerkkejä tekstivastineesta: kaavio**

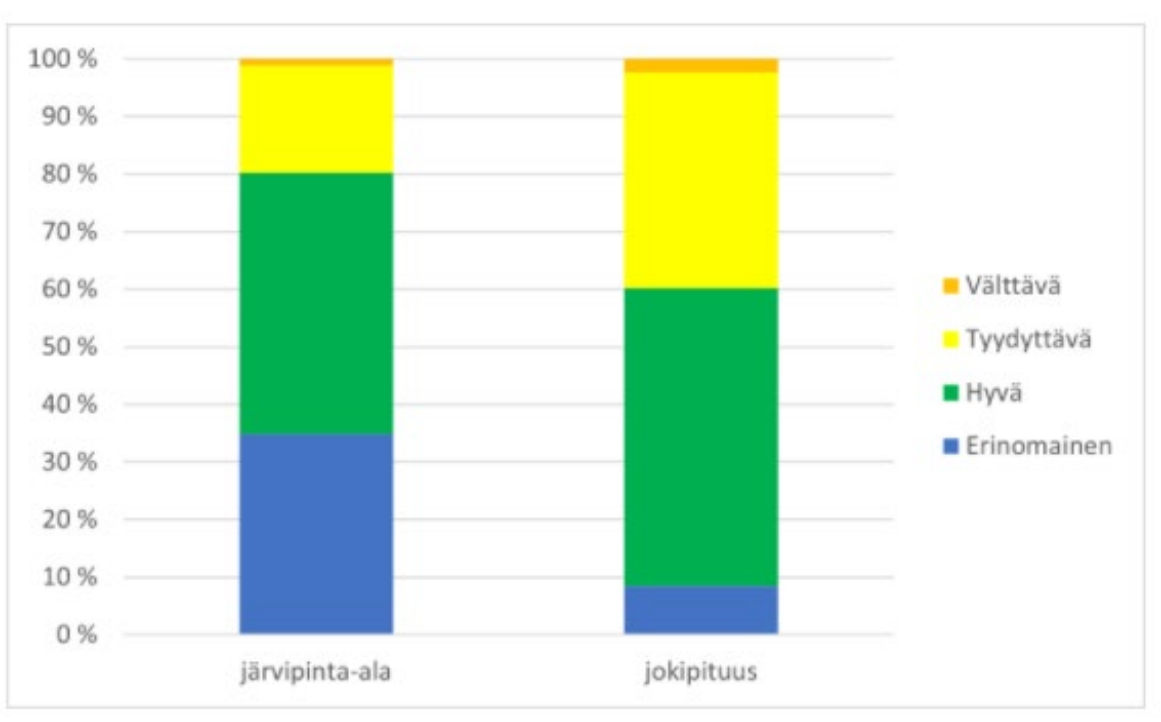

Pintavesien ekologisen tilan kokonaisarvio (%-osuudet luokitellusta jokipituudesta ja järvien pinta-alasta) Pohjois-Savossa.

Kuvan lähde: [Pintavesien ekologinen tila –](https://www.ymparisto.fi/fi-FI/Vesi/Pintavesien_tila/Pintavesien_ekologinen_tila__PohjoisSavo(28036)) Pohjois-Savo (ymparisto.fi)

Tekstivastine: *"Pylväsdiagrammi pintavesien ekologisen tilan kokonaisarviosta Pohjois-Savossa. Järvipinta-alan ekologinen tila jakautuu seuraavasti (pyöristetyt arvot): erinomainen 35 %, hyvä 45 %, tyydyttävä 19 % sekä välttävä 1 %. Jokipituus jakautuu seuraavasti: erinomainen 8,5 %, hyvä 52 %, tyydyttävä 37 % sekä välttävä 2 %."*

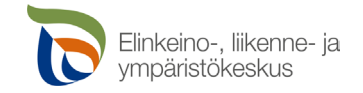

# **Esimerkkejä tekstivastineista: some**

 $-1$ 

ELY Keski-Suomi @elykeskisuomi · 11. maalisk. Kesää kohti ja päällystystöitä! va Korjauksiin kohdistettu rahoitus on merkittävästi edellisiä vuosia suurempi. #Liikenne #KeskiSuomi #Tietyöt #KeskiSuomenFLY #FLYTekee

sttinfo.fi/tiedote/701173...

 $\overline{\mathbf{c}}$ 

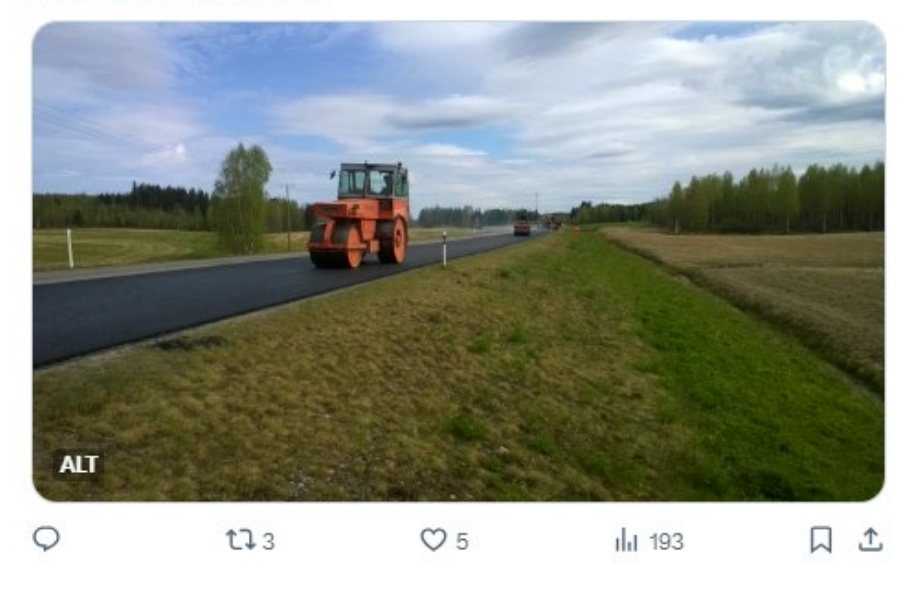

Tekstivastine: *Asvaltointityömaa ja kone työmaalla.*

ELY Keski-Suomi @elykeskisuomi · 55min  $...$ Б Keväällä on monta ilmentymää - niin kuin nyt vaikka kelirikko in Eipä hätää mitään: #ELYkeskus toimii. Tiedotteessamme lisäksi infoa. mistäs sellainen kelirikko oikein aiheutuukaan #Liikenne #KeskiSuomenELY

#### sttinfo.fi/tiedote/701315...

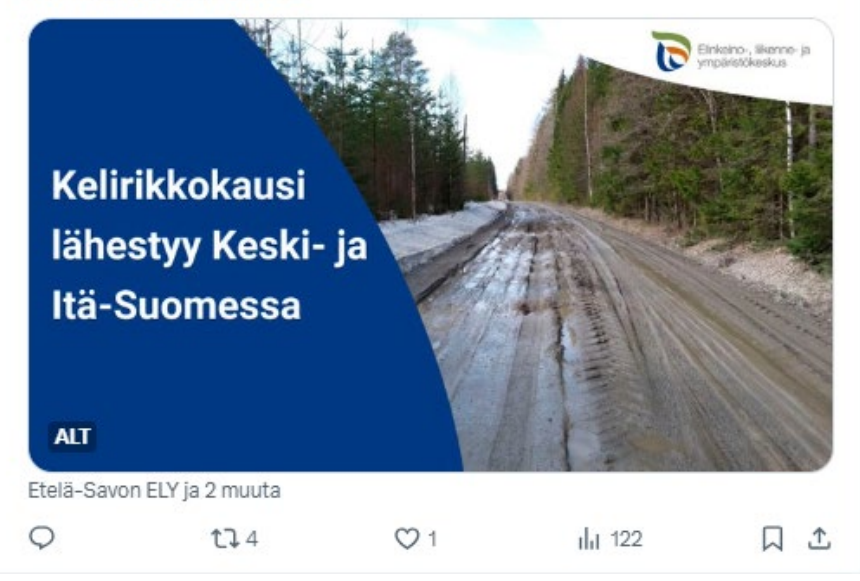

Tekstivastine: *Kelirikkokausi lähestyy Keski- ja Itä-Suomessa, ELY-keskuksen logo sekä kuva roudan sulamisen pehmentämästä tiestä.*

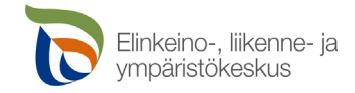

# **Esimerkki: Koristeellinen kuva**

Lähde: http://vm.fi/ministerio [23.5.2018]

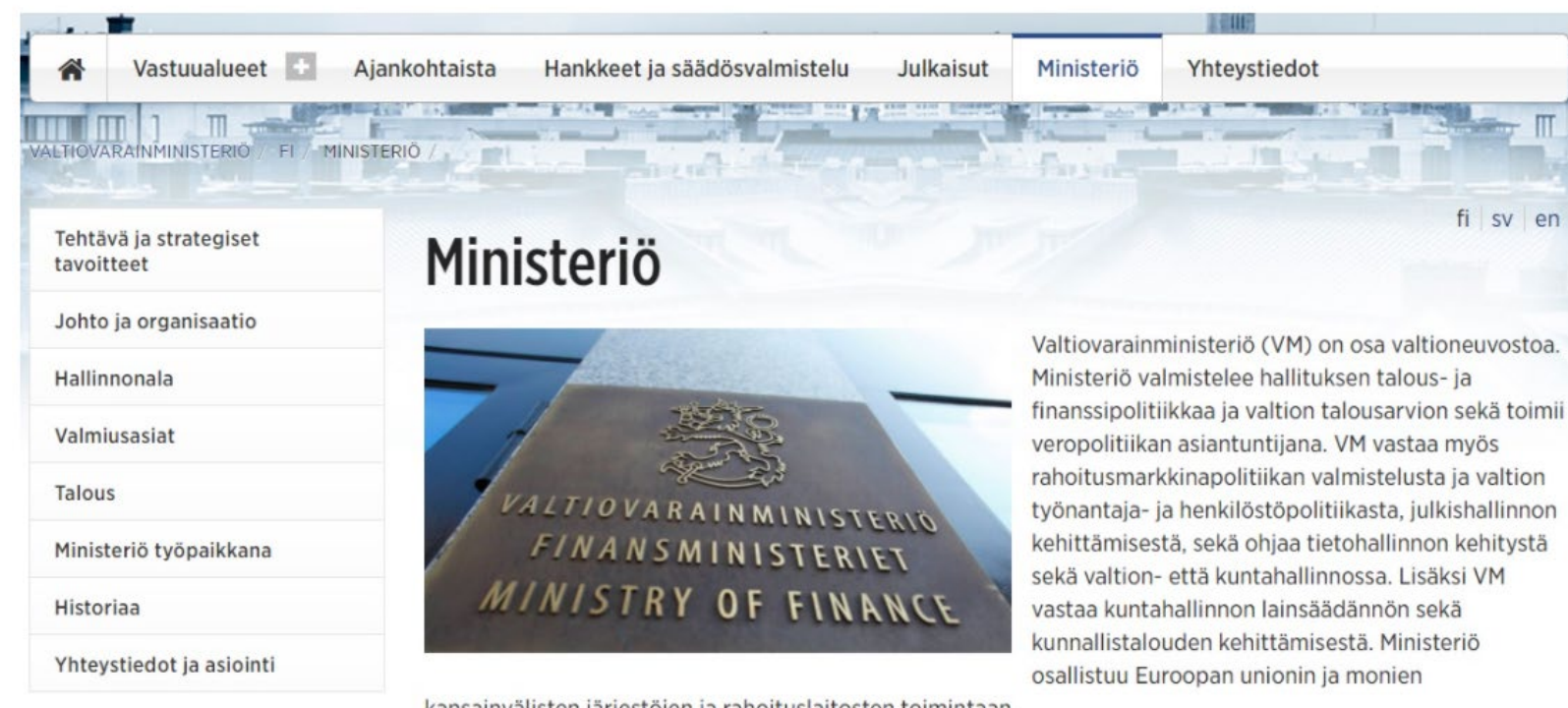

kansainvälisten järjestöjen ja rahoituslaitosten toimintaan.

Kuvan alt-teksti on "Kyltti VM:n seinässä".

Tässä kohtaa alt-tekstin olisi voinut jättää tyhjäksi, sillä kuva ei tuo tekstiin mitään uutta. Nyt alt-teksti saattaa ihmetyttää sellaista henkilöä, joka ei näe kuvaa: Mitähän ihmettä kyltissä oikein sanotaan, kun se mainitaan? (Esimerkin lähde: [saavutettavasti.fi\)](https://www.saavutettavasti.fi/kuva-ja-aani/kuvat/#extra-content-1)

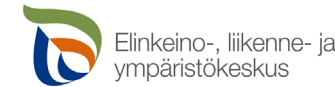

# **Saavutettavuus pähkinänkuoressa 6/14**

### Yleistä saavutettavuudesta Tekstivastineet **Otsikot ja linkit**

Kontrasti ja värillä ilmaiseminen Videosisällöt Saavutettava PowerPoint-esitys ja PDF-tiedosto Lisätietoa saavutettavuudesta

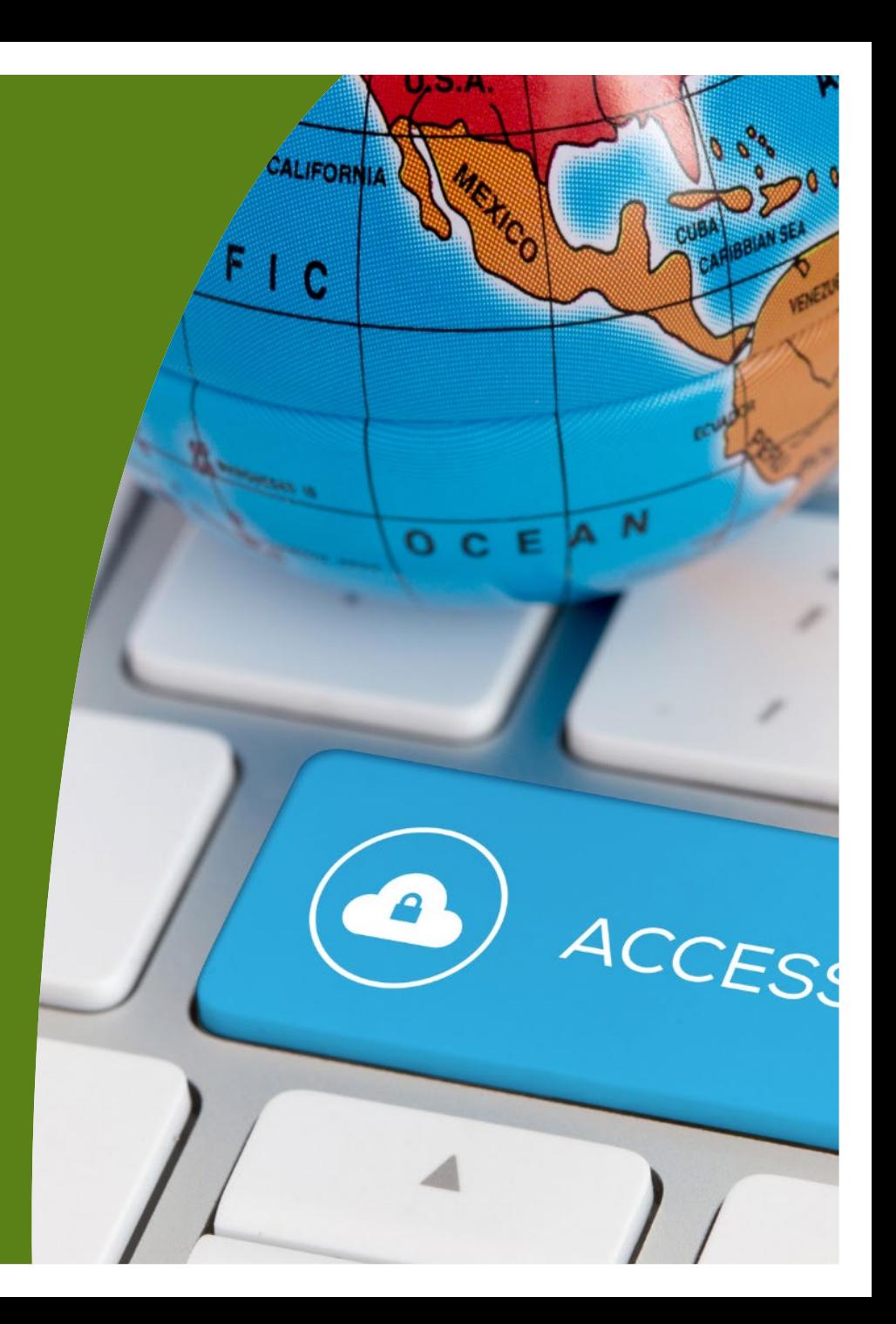

### **Selkeä otsikointi tekstisisällöissä**

- Suosi selkeitä ja kuvaavia otsikoita
- Hyödynnä tekstissä väliotsikoita
- Käytä otsikoissa otsikkotyylejä ja muista niiden oikea järjestys
	- Vain yksi 1. tason otsikko!

**Esimerkki:** Vertaa kahta otsikkoa. Kumpi kertoo lukijalle enemmän sisällöstä?

**Selkeä kieli auttaa ymmärtämään** 

VAI

#### **Selkeä kieli**

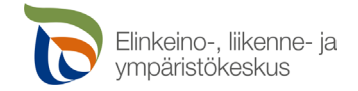

### **Selkeät ja sisältöä kuvaavat linkkitekstit**

- Kerro linkkitekstissä, mitä linkin takaa löytyy
- Vältä "täällä"-tyyppisiä linkkitekstejä
- Lisää linkin perään suluissa tiedostomuoto tai domain

#### **LINKIT:** Kumpi parempi?

• Lue lisää täältä

#### **VAI**

- Lue lisää hakuohjeesta (pdf)
- Lue lisää ELY-keskuksen verkkosivuilta (ely-keskus.fi)

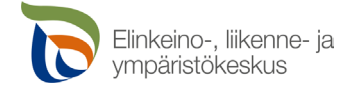

# **Saavutettavuus**  pähkinänkuoressa

#### Yleistä saavutettavuudesta Tekstivastineet Otsikot ja linkit **Kontrasti ja värillä ilmaiseminen** Videosisällöt Saavutettava PowerPoint-esitys ja PDF-tiedosto Lisätietoa saavutettavuudesta

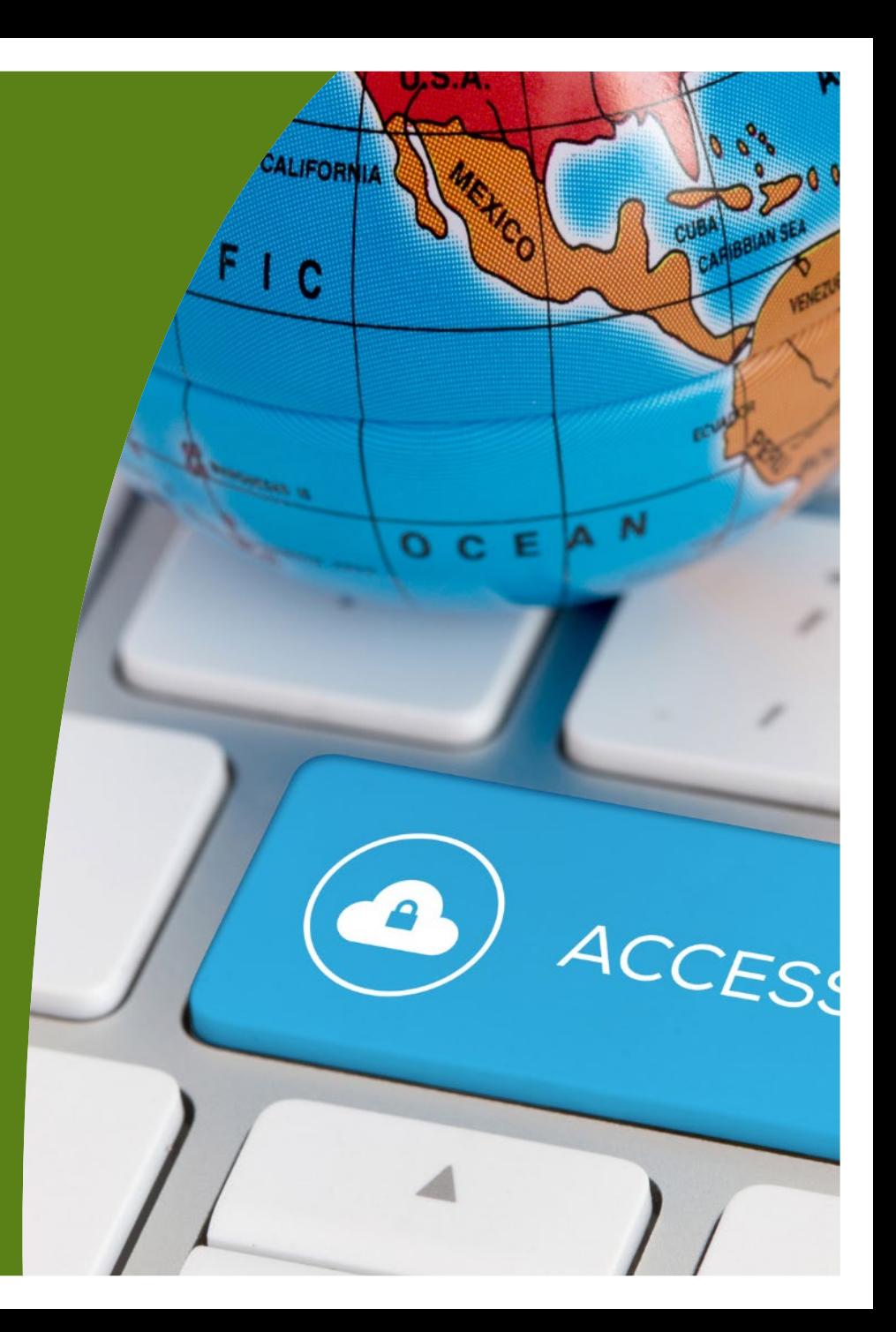

### **Riittävä kontrasti – erottuuko teksti taustastaan?**

- Tekstin ja taustan väliselle kontrastille on omat vaatimuksensa:
	- Pieni teksti: 4,5:1
	- Suuri teksti: 3:1
- Kontrastin tarkastuksessa voi hyödyntää [WebAIM](https://webaim.org/resources/contrastchecker/) [Contrast Checker –työkalua \(webaim.org\)](https://webaim.org/resources/contrastchecker/)
	- Tähän tarvitset käyttämiesi värien HEX-arvot
		- ‒ Microsoftin ohjelmissa arvot voi poimia suoraan ohjelmasta. Muihin voit käyttää esim. verkosta löytyviä värityökaluja: <https://imagecolorpicker.com/>
- Usein myös silmämääräinen arviointi auttaa
	- Kokeile esim. katsoa kauempaa tai himmentää näyttösi kirkkautta. Saatko vielä selvää tekstistä?

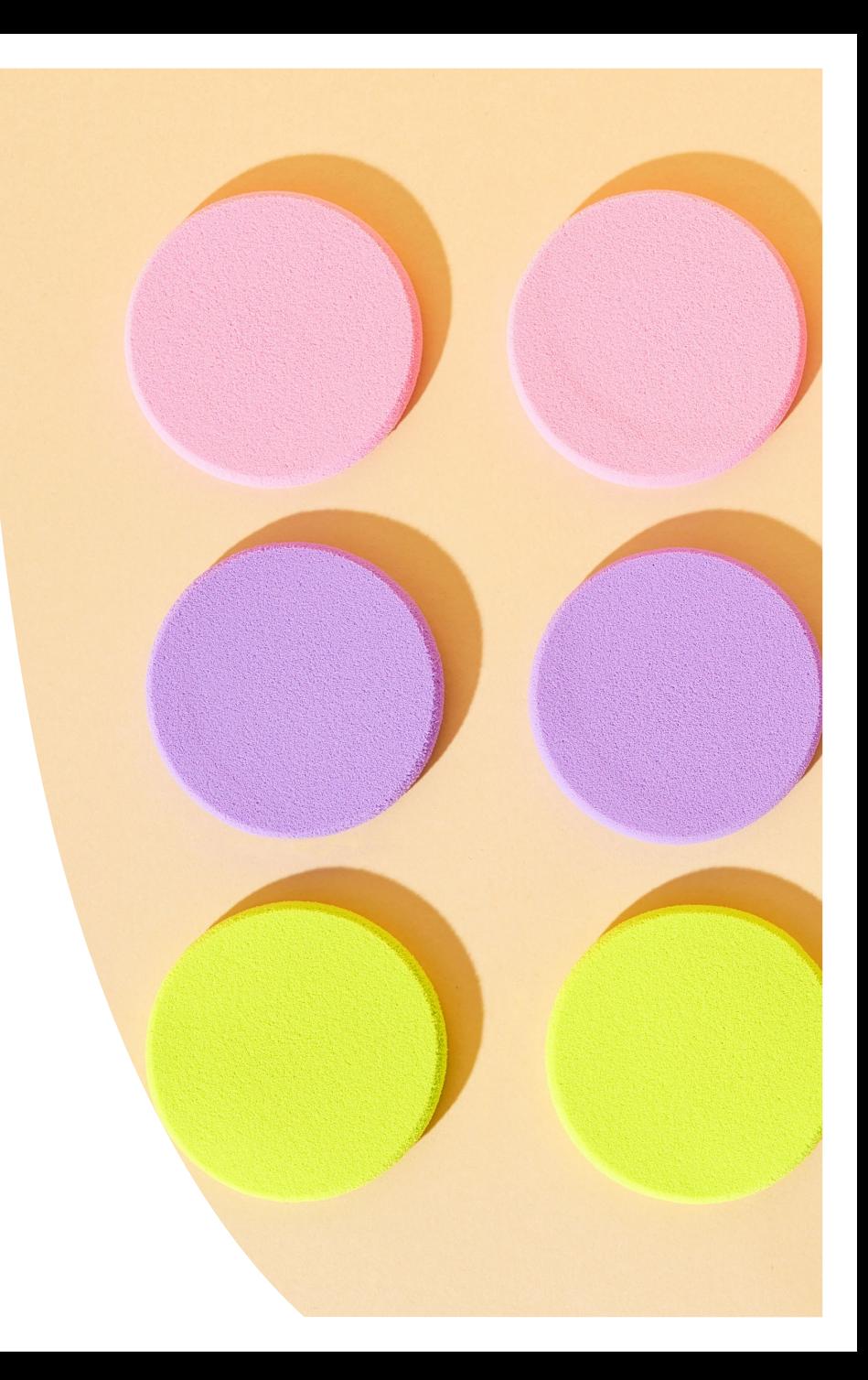

### **WebAIM Contrast Checker - esimerkkejä**

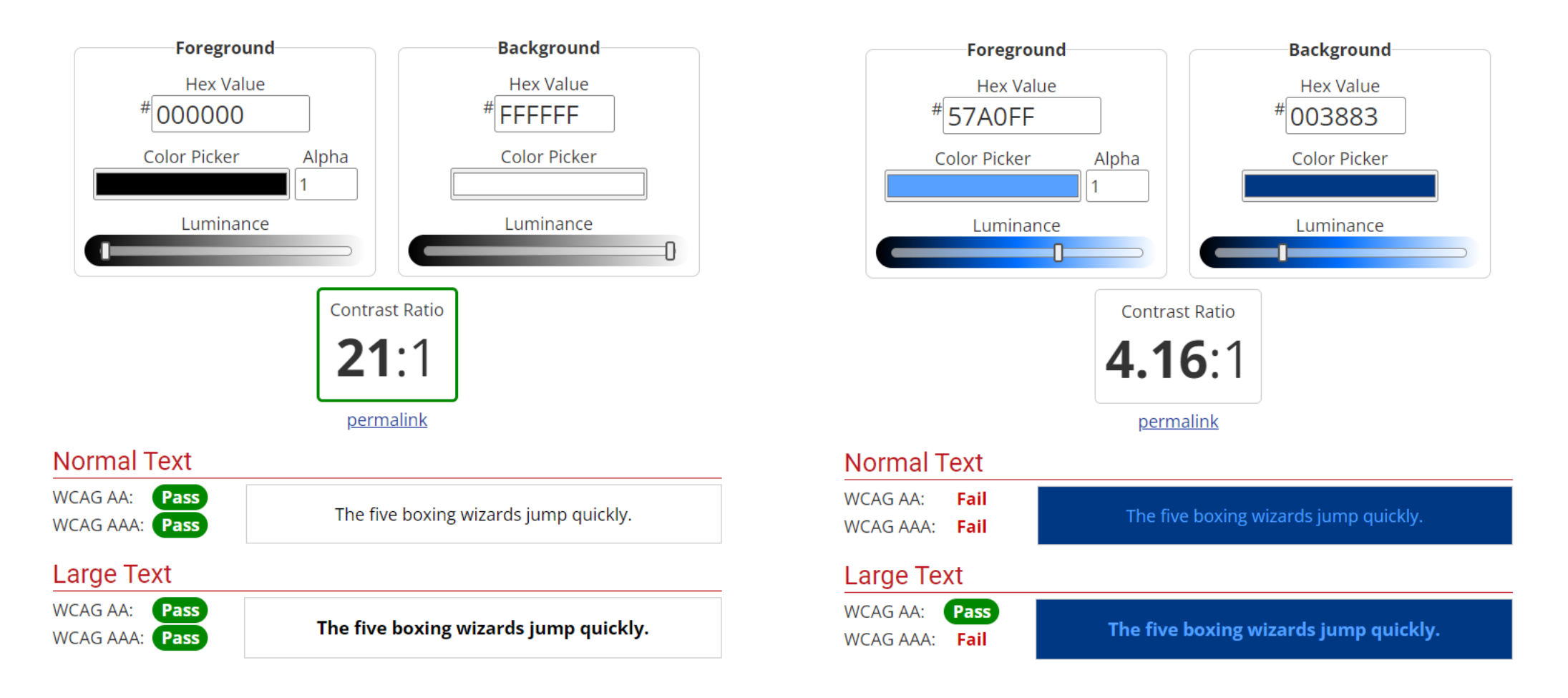

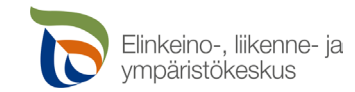

# **Älä ilmaise asioita pelkällä värillä**

• Värin havaitseminen ei saa olla ainut tapa, jolla käyttäjä voi saada tarvitsemansa tiedon

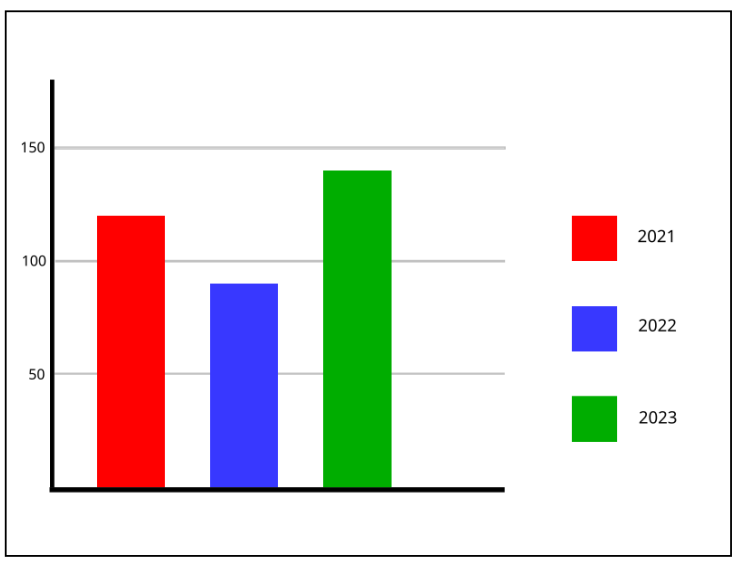

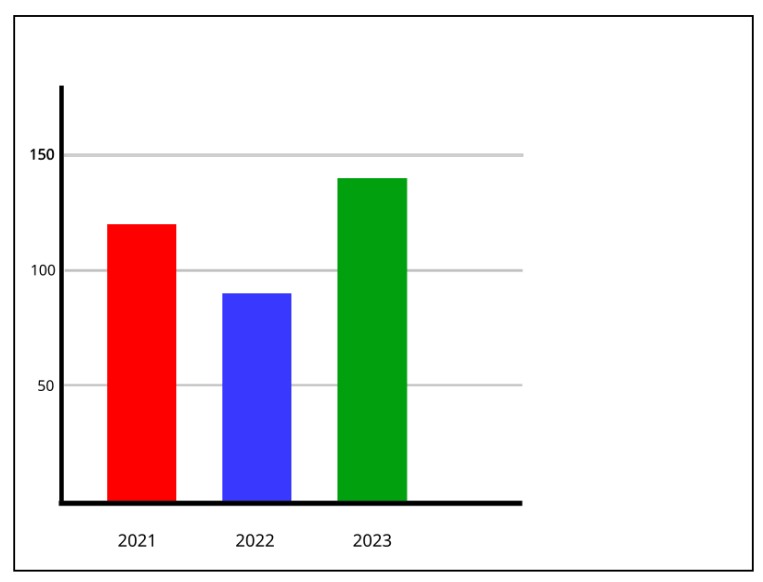

Esimerkki 1: Pylväsdiagrammi, jossa pylväiden värien selitys on vieressä

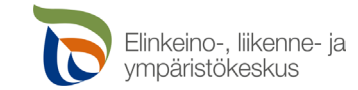

Esimerkki 2: Pylväsdiagrammi, jossa pylvään selitys on näkyvissä pylvään alla

# **Saavutettavuus pähkinänkuoressa 10/14**

#### Yleistä saavutettavuudesta Tekstivastineet Otsikot ja linkit Kontrasti ja värillä ilmaiseminen **Videosisällöt**

Saavutettava PowerPoint-esitys ja PDF-tiedosto Lisätietoa saavutettavuudesta

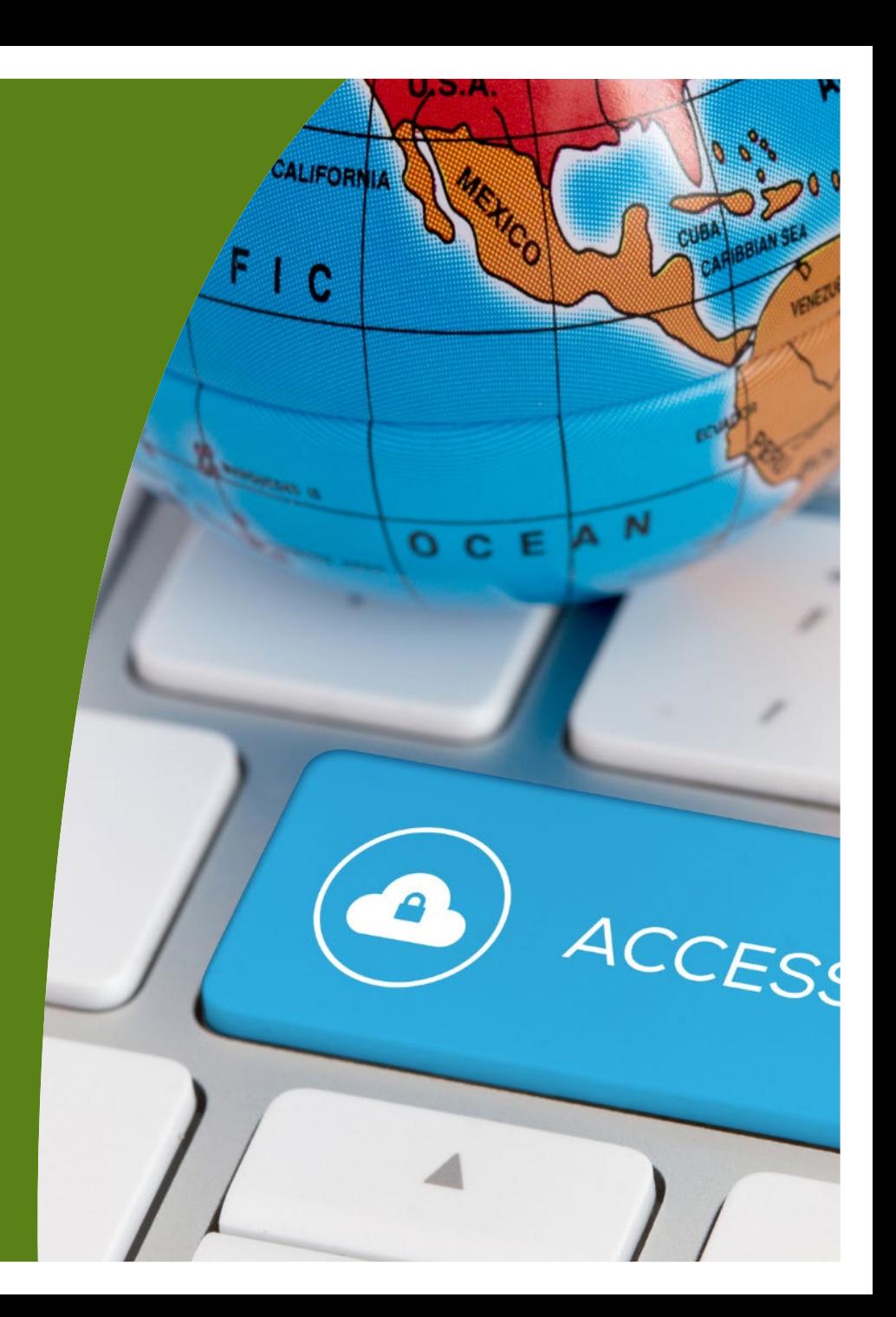

### **Saavutettavuus koskee myös videoita**

- Videoiden sisältämä tieto pitää tarjota myös tekstimuodossa, sillä kaikki ihmiset eivät kuule, mitä videolla sanotaan
- **Saavutettavuusdirektiivin vaatimusten mukaisesti videot tulee tekstittää viimeistään 14 vuorokautta julkaisun jälkeen.**
	- Direktiiviä ei tulisi kiertää niin, että video julkaistaan vain "sallitun" 14 vuorokauden ajaksi
- Tekstityksistä hyötyvät myös monet muut kuin kuulovammaiset ihmiset
	- Kieltä opettelevat henkilöt
	- Hälyisässä tilassa olevat henkilöt jotka eivät voi kuulla videoiden ääniä
- Videoita katsotaan ylipäänsä yhä enemmän ilman ääntä, joten tekstitys takaa sen, että viesti tavoittaa katsojan.
- Tekstityksen lisäksi videoihin olisi hyvä lisätä myös kuvailutulkkaus
	- Kertoo puheen lisäksi myös muut äänet

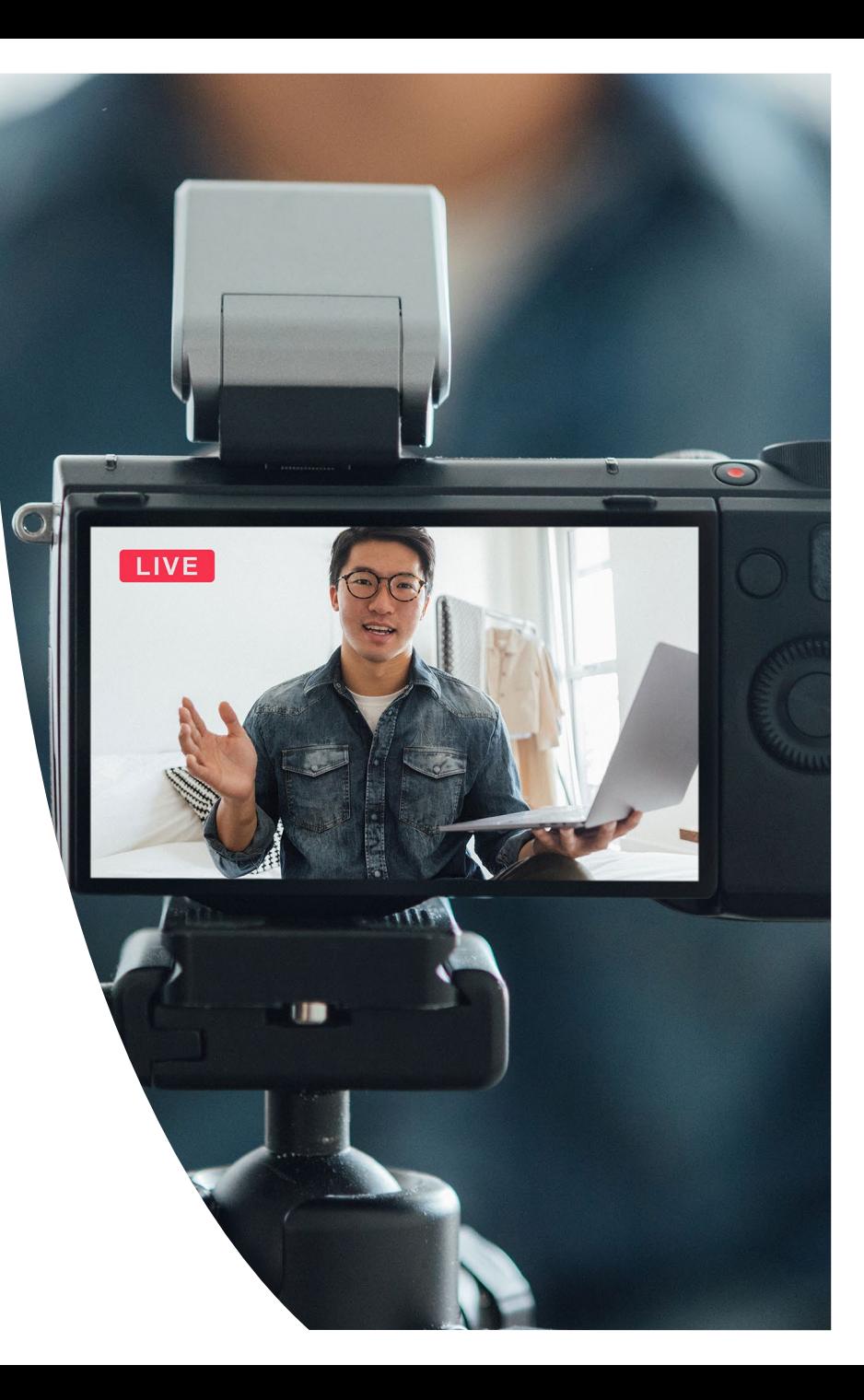

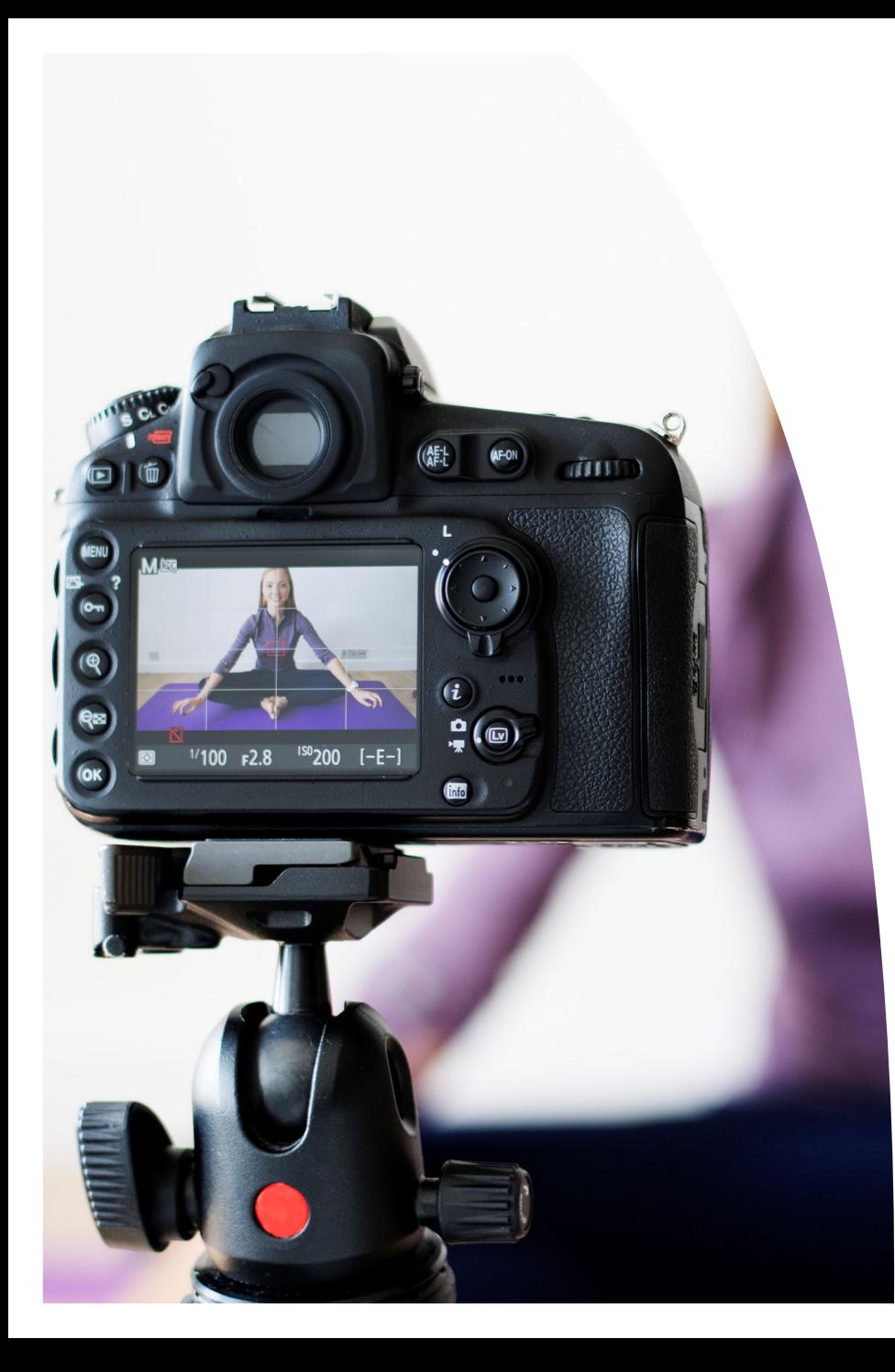

### **Videoiden tekstitys käytännössä**

- Tekstityksessä voi hyödyntää erilaisia työkaluja – esim.
	- <https://listenmonster.com/>
	- <https://sonix.ai/>
	- Teamsin sisäänrakennettu tekstitys
	- Spoken
- Automaattiset tekstitystyökalut eivät aina ymmärrä suomea (puhekieli ja murteet erityisen hankalia)

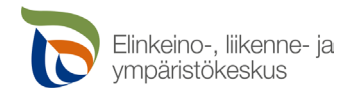

# **Saavutettavuus pähkinänkuoressa 12/14**

Yleistä saavutettavuudesta Tekstivastineet Otsikot ja linkit Kontrasti ja värillä ilmaiseminen Videosisällöt **Saavutettava PowerPointesitys ja PDF-tiedosto** Lisätietoa saavutettavuudesta

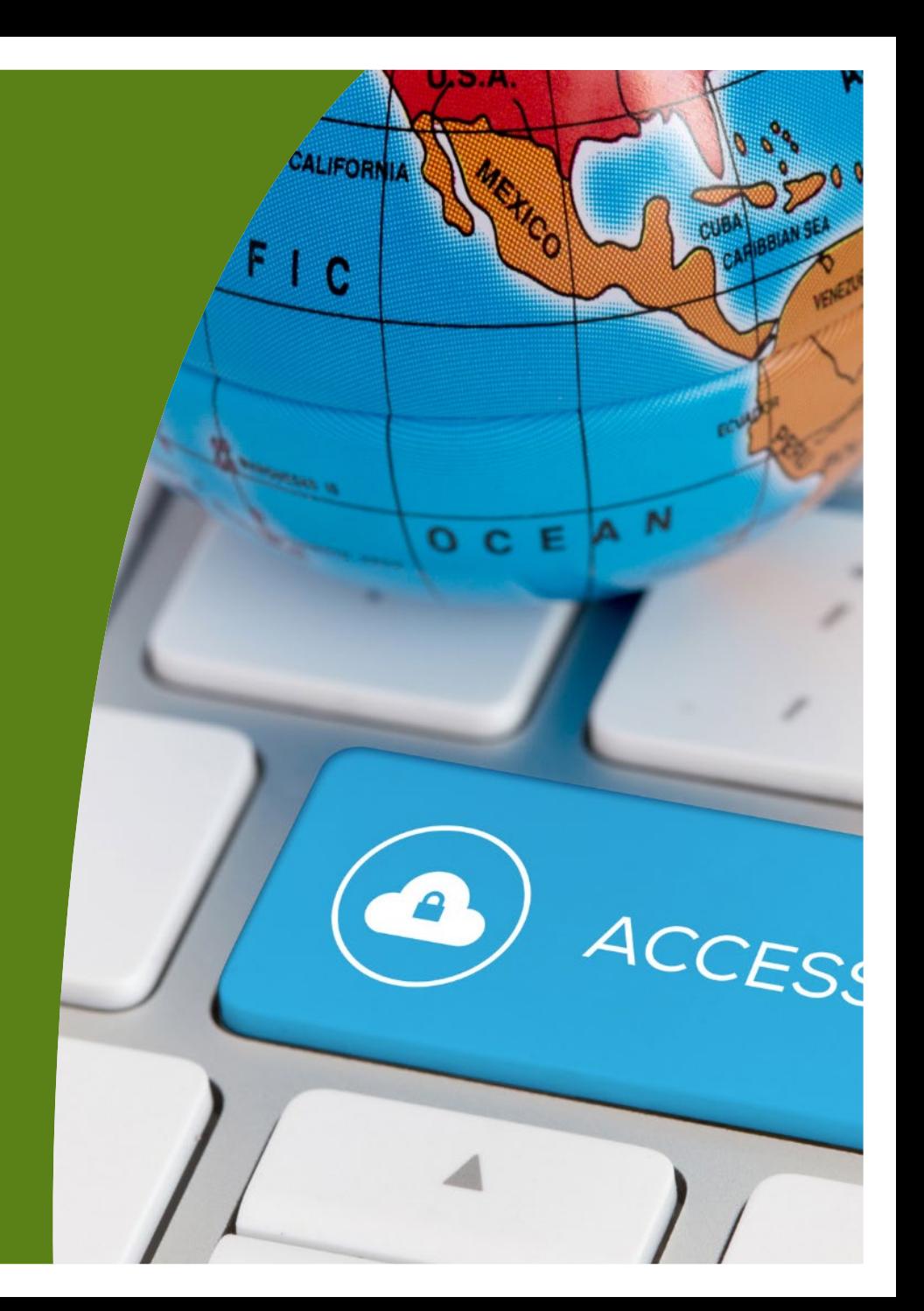

### **Vinkkejä saavutettavan Powerpoint-esityksen tekemiseen**

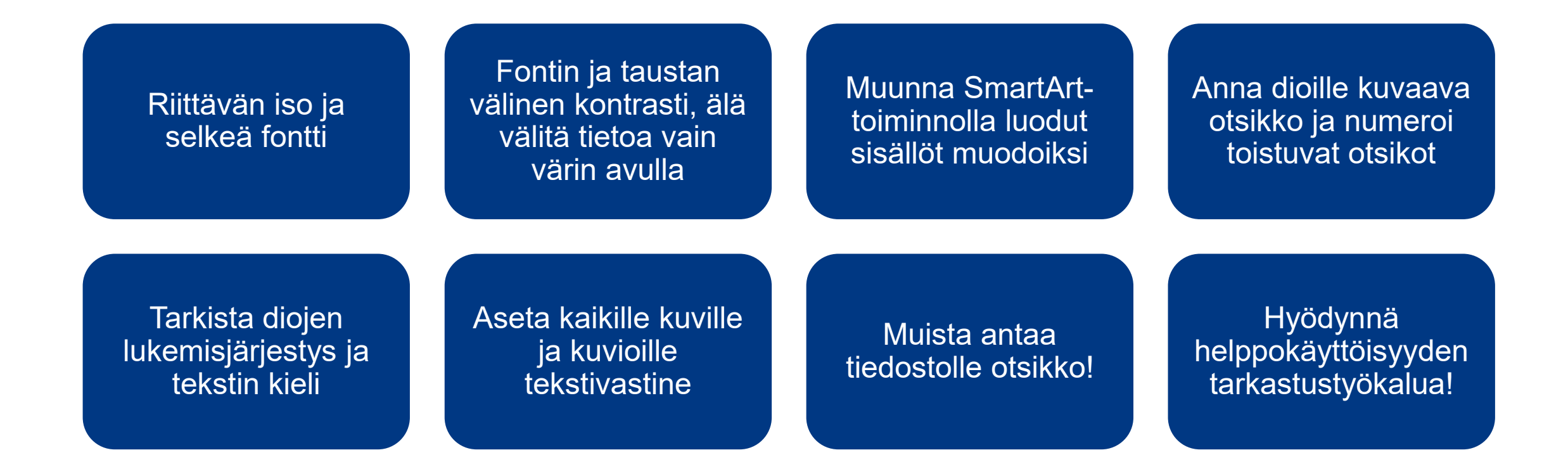

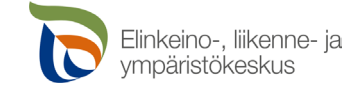

# **Saavutettava PDF-tiedosto**

- Tarkista ensin Word- tai PowerPoint-tiedoston saavutettavuus "Tarkista helppokäyttöisyys" -toiminnolla ja korjaa virheet.
- Tallenna Word- tai PowerPoint-tiedosto PDF-muotoon "Tallenna nimellä". Ennen kuin painat Tallenna, valitse Lisää vaihtoehtoja > Asetukset. **Tarkista asetuksissa, että kohta "Asiakirjan rakenteen tunnisteet helppokäyttötoimintoa varten" on valittu.** Lisäksi Pdf-tiedoston käyttöä voidaan helpottaa valitsemalla "Luo kirjanmerkit käyttämällä Otsikoita".
- Jos PDF-tiedostossa olevaa tekstiä ei pysty kopioimaan leikepöydälle, kyseessä on todennäköisesti skannattu PDF, ja sellainen EI ole saavutettava.

#### **TULOSTA PDF EI OLE SAAVUTETTAVA PDF**

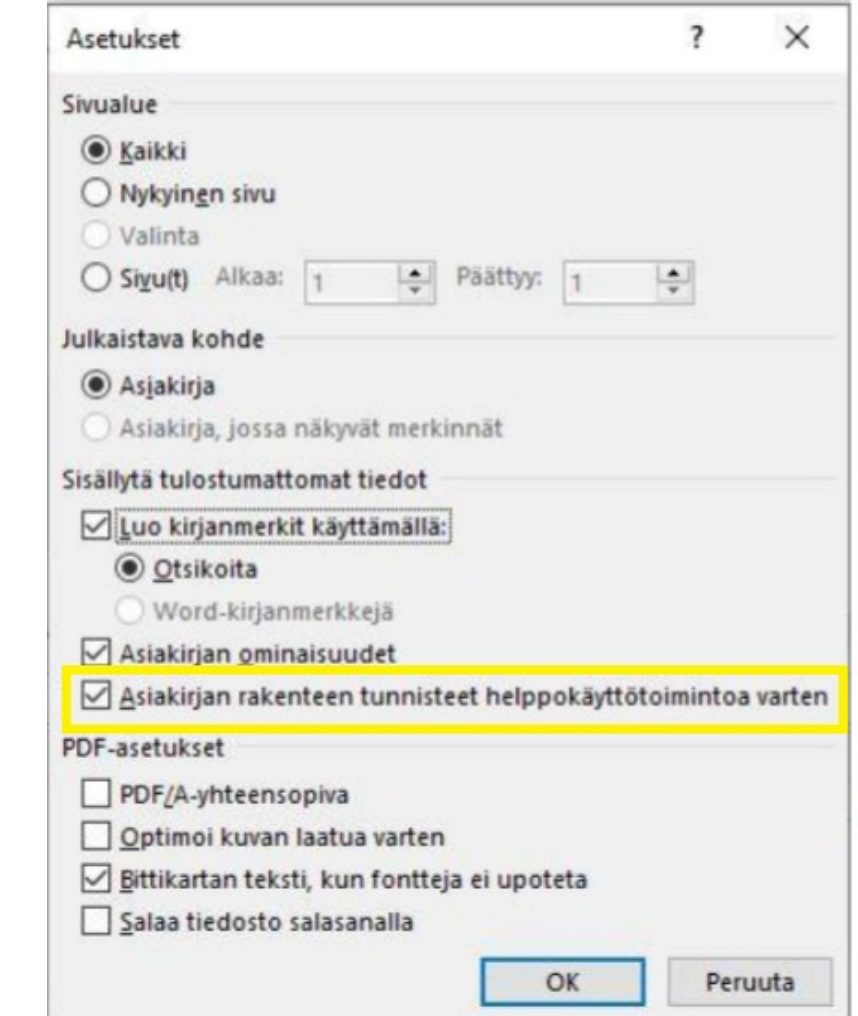

# **Saavutettavuus pähkinänkuoressa 14/14**

Yleistä saavutettavuudesta Tekstivastineet Otsikot ja linkit Kontrasti ja värillä ilmaiseminen Videosisällöt Saavutettava PowerPoint-esitys ja PDF-tiedosto **Lisätietoa saavutettavuudesta**

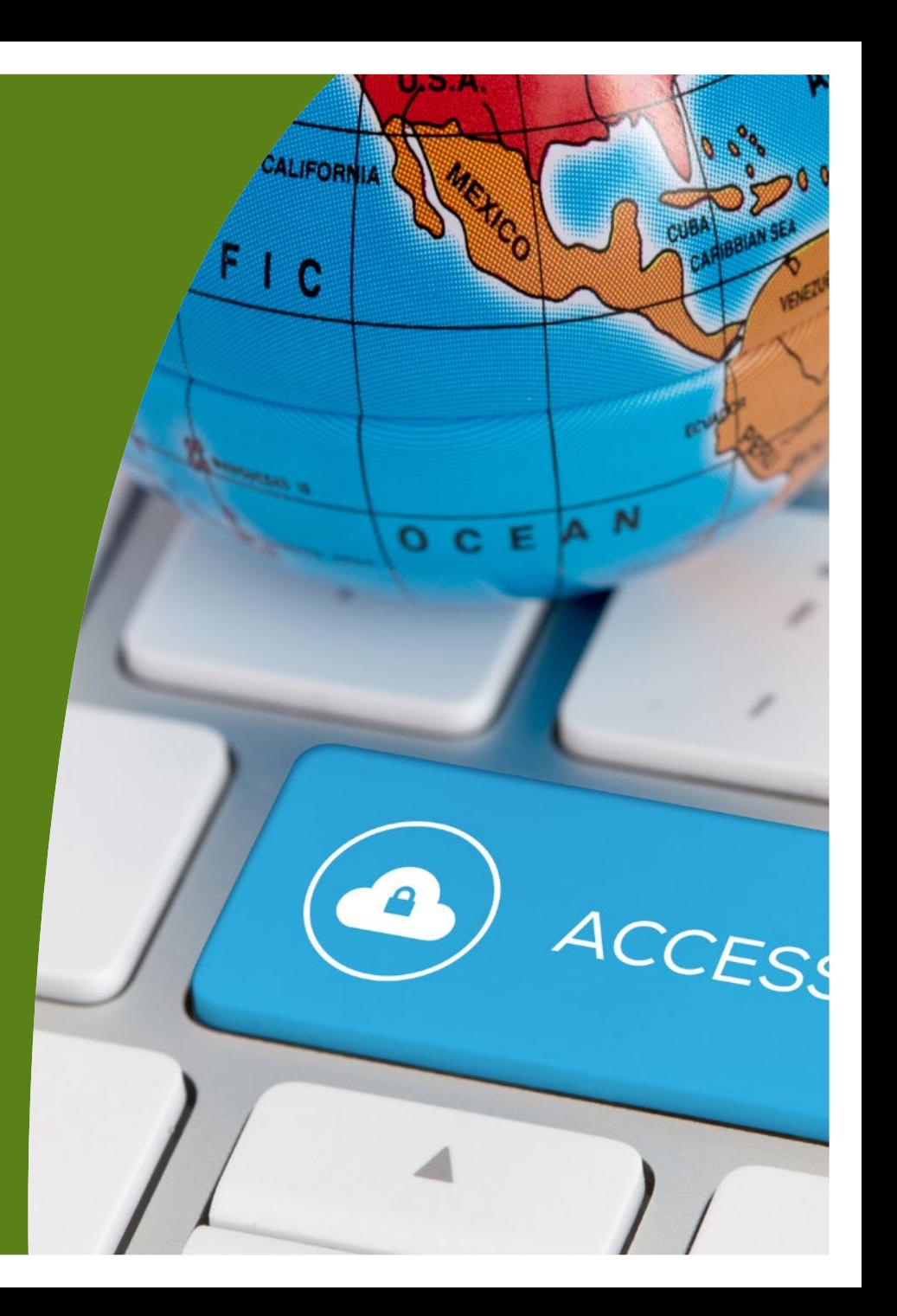

## **Lisää saavutettavuudesta**

#### • [Saavutettavasti.fi](http://www.saavutettavasti.fi/)

- Celian ylläpitämä verkkopalvelu, josta löytyy esim. erilaisia ohjeita saavutettavien dokumenttien ja sisältöjen tuottamiseen
- [Saavutettavuusvaatimukset.fi](http://www.saavutettavuusvaatimukset.fi/)
	- Valvovan viranomaisen (Etelä-Suomen AVI) verkkosivut
	- Lisätietoa saavutettavuusdirektiivistä, WCAG-kriteeristö, webinaareja
- [Näkövammaisten liitto \(näkövammaistenliitto.fi\)](https://www.nakovammaistenliitto.fi/fi/saavutettavuus)
	- Hyviä ohjeita esim. saavutettavan tapahtuman järjestämiseen sekä webinaareja ruudunlukuohjelmien käytöstä käytännössä
- [Verkkopalveluiden saavutettavuus –ryhmä \(Facebook\)](https://www.facebook.com/groups/1350605231733267)
	- Yli 3000 jäsenen avoin tuki- ja vinkkiryhmä

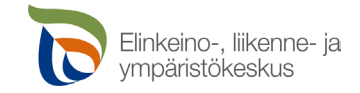

### **Ruudunlukuohjelmat**

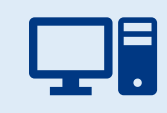

Windows 10:n Lukija – valmiiksi asennettuna, löytyy esim. **Windows-näppäin**+**Ctrl**+**N**

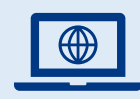

[NVDA](https://www.nvaccess.org/) - maksuton, mutta asennettava erikseen, Windowsin lukijaa tarkempi

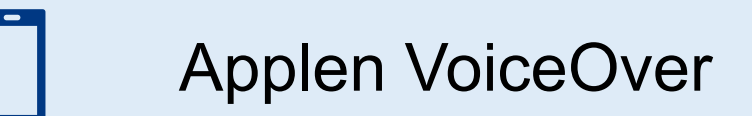

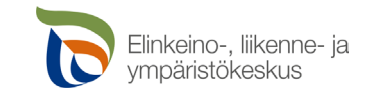

#### **Kiitos!**

#### **Saara Sonninen saara.sonninen@ely-keskus.fi**

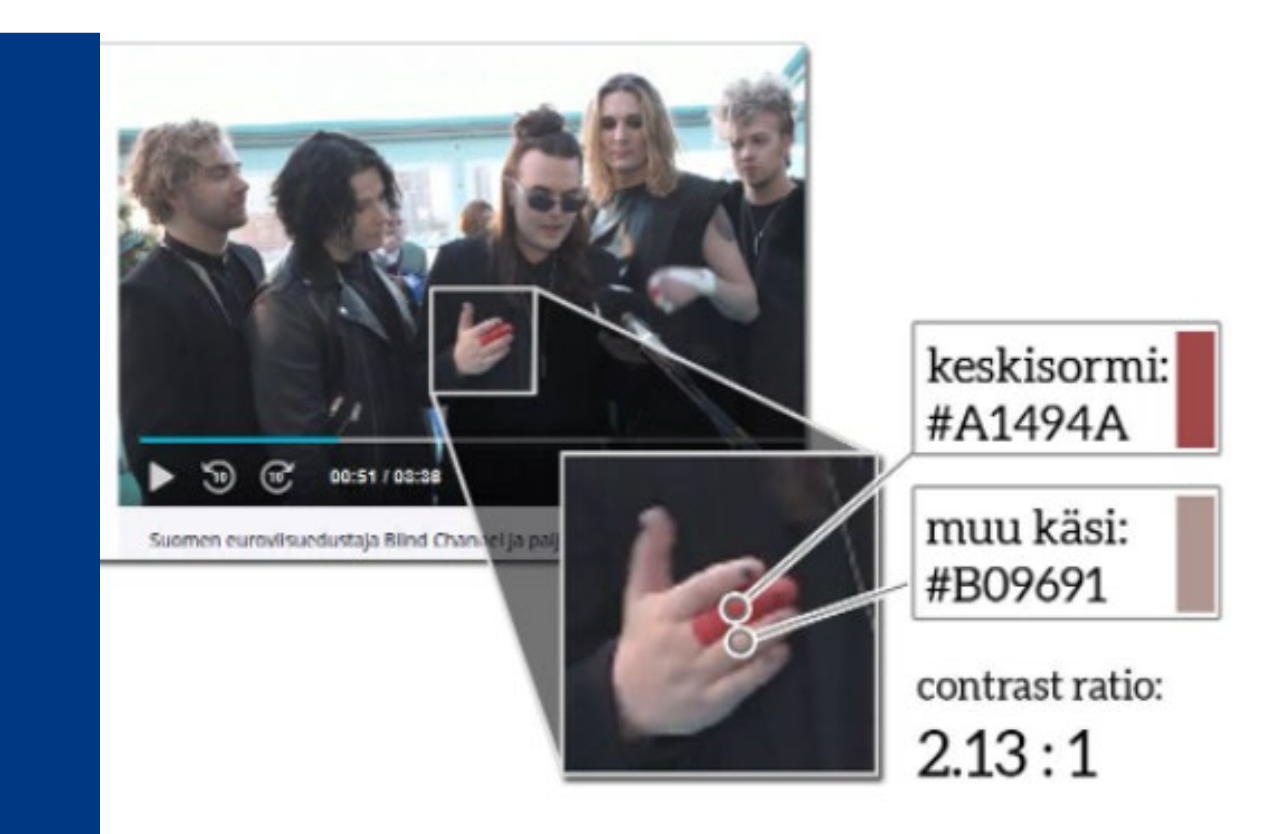

WCAG 2.1 AA level (graphical object):  $\mathbf{FAll}$ 

#### 20. toukokuuta · @

Hei, Blind Channel, vaikuttaisi siltä, että illan lavatoteutuksessanne keskisormen punainen väri ei täytä saavutettavuuskriteerejä, voisitteko vaihtaa sen värin johonkin vielä erottuvampaan? Otattehan keskisormen heilutuksessanne myös näkövammaiset Euroviisujen katsojat huomioon!

#euroviisut #BlindChannel #saavutettavuus #keskisormi **Kuvan lähde: [Verkkopalvelujen saavutettavuus \(Facebook\)](https://www.facebook.com/groups/saavutettavuus/posts/3839729669487465)**